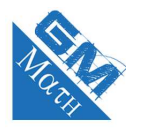

### **MATHEMATIQUES Proportions et évolutions : entraînement savoir-faire (corrigé)**

## **Exercice 1**

### **Le cours !**

La proportion (ou fréquence) d'une sous-population *A* dans la population *E* (ou proportion des individus de *A* parmi ceux de *E*) est le nombre noté *p* donné par :

$$
p=\frac{n_A}{n_E}
$$

où *E* est dite la population de référence.

**1. a.** La proportion de places assises est donnée par le quotient :

 $\frac{\text{Nombre}}{\text{Nombre total de places}} = \frac{9000}{30000}$  $\frac{30000}{30000} = 0,3$ 

### **Remarque**

Une proportion peut-être donnée sous forme de fraction irréductible, sous forme décimale, sous forme de pourcentage. Par exemple, on peut dire ici qu 30 % des

places dans cette salle sont des places assises.

### **b. Première méthode :**

La proportion des places debout est donnée par :

 $\frac{\text{Nombre de places debut}}{\text{Nombre total de places}} = \frac{12000}{30000}$  $\frac{12000}{30000} = 0,7$ 

### **Deuxième méthode :**

La proportion des places debout est donnée par :

$$
1 - 0, 3 = 0, 7
$$

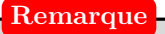

Évidemment quand on fait la somme des proportions des places debout et assises, on trouve 1, non ?

**2. a.** On cherche le nombre de candidats reçus à l'examen. Notons *x* ce nombre.

Comme 88,4 % de *x* vaut 221, on a : 0,884 × *x* = 221.  
D'où 
$$
x = \frac{221}{0,884} = 250
$$
.

Il y a 250 candidats à cet examen.

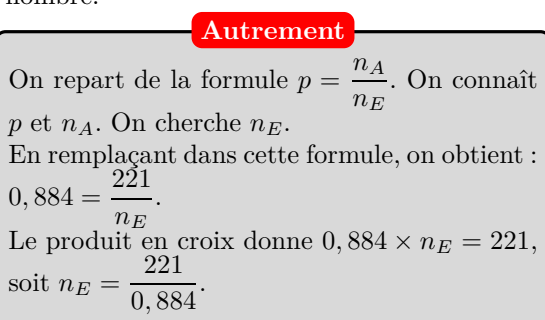

**b.** Le taux de réussite est de 95 %. Cela signifie que le taux d'échec est de 5 %.

Le nombre de candidats refusés est de 12. On a donc :

$$
0,05 = \frac{12}{N}
$$

**Remarque**

La difficulté ici est que ce n'est pas le nombre d'élèves reçus qui est donné mais celui des refusés. Ce sont les 5 % des candidats qui représentent 12 élèves.

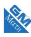

$$
0,05 = \frac{12}{N}
$$
  
 
$$
0,05 \times N = 12
$$
 Par produit en croix.  
\n
$$
N = \frac{12}{0,05}
$$
 En divisant par 0,05 de chaque côté.  
\n
$$
N = 240
$$

Ce lycée a présenté 240 candidats.

## **Exercice 2**

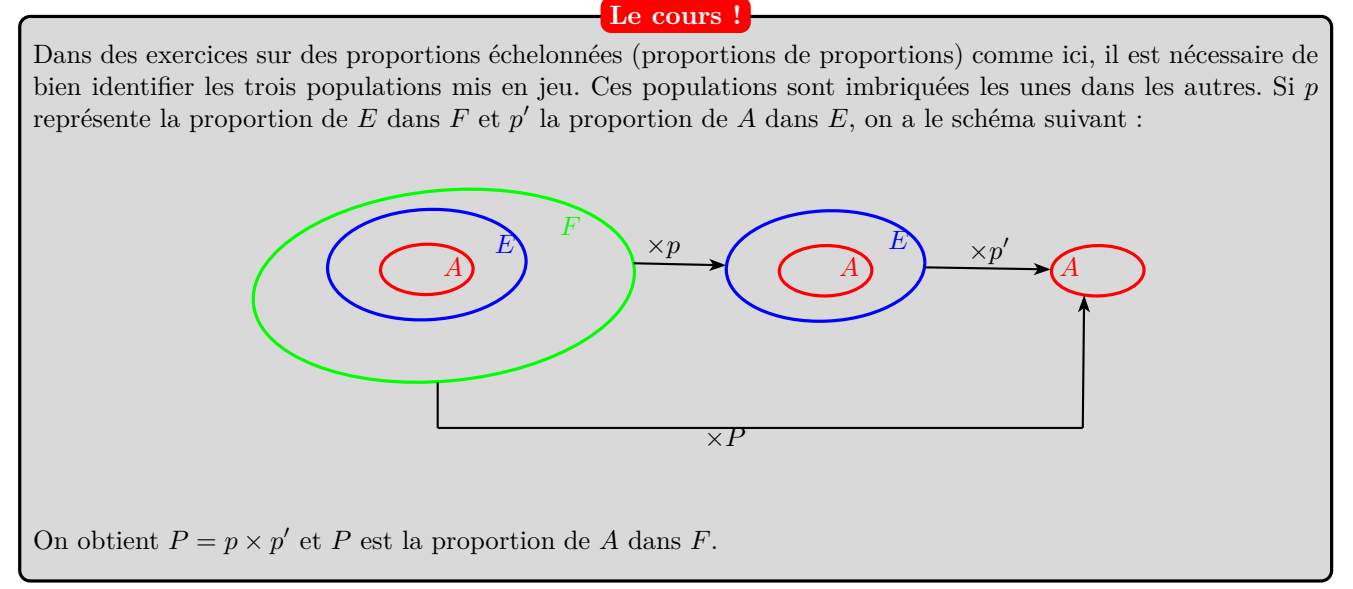

**1.** En notant *F* les films favoris de Nabolos, *A*, les films d'action et *W* les films avec B. Willis, on obtient le schéma :

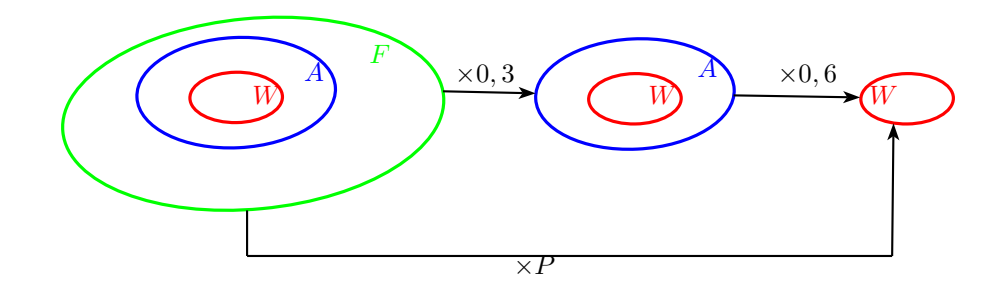

#### **On n'oublie pas !**

Pour prendre 30 % d'une quantité, on la multiplie par 0,3. Ici, 30 % des films favoris de Nabolos sont des films d'action. En multipliant par 0,3 le nombre de film favoris de Nabolos, on obtient le nombre de films d'action.

On obtient  $P = 0, 3 \times 0, 6 = 0, 18$ . Ainsi les films d'action avec B. Willis représentent 18 % des films favoris de Nabolos.

RAL

**2.** En notant *E* l'électricité consommée par l'usine, *R* les énergies renouvelables et *O* l'énergie fournie par les éoliennes, on obtient le schéma :

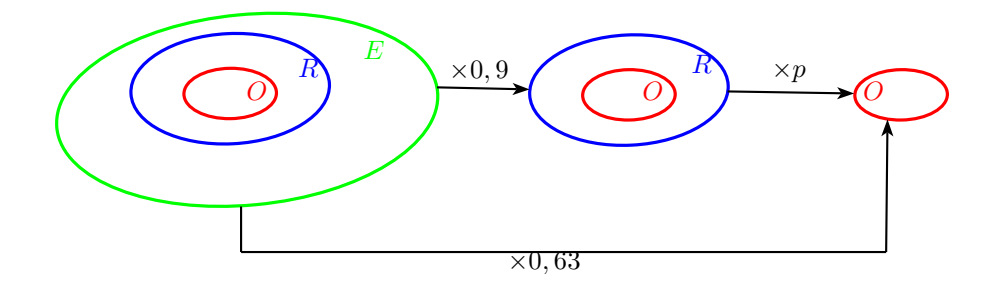

#### **Attention**

Après avoir bien identifié les différentes populations mises en jeu, vous devez bien faire attention aux proportions qui sont données. Par exemple ici, 63 % de l'électricité globale consommée par l'entreprise est fournie par les éoliennes. Donc en multipliant par 0,63 l'effectif de la population *E*, on obtient l'effectif de la population *O*.

On obtient  $0,63 = 0,9 \times p$ , soit  $p = \frac{0,63}{0,03}$  $\frac{0,00}{0,9} = 0,7$ . Ainsi l'énergie fournie par les éoliennes représentent 70 % des énergies renouvelables.

# **Exercice 3**

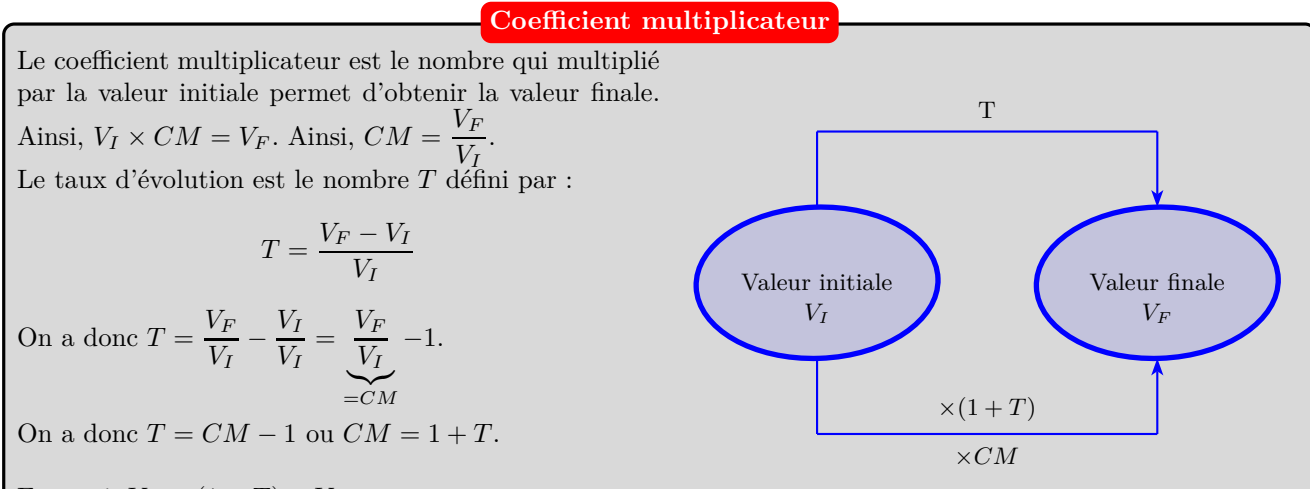

Et aussi,  $V_F = (1 + T) \times V_I$ .

**A une augmentation, on associe un coefficient multiplicateur plus grand que 1 et à une diminution on associe un coefficient multiplicateur compris entre 0 et 1.**

• Pour calculer le taux d'évolution connaissant le coefficient multiplicateur, on utilise :

$$
CM = 1 + T
$$

Par exemple, le coefficient multiplicateur associé à une baisse de 10 % est donné par :

$$
CM = 1 - 0, 1 = 0, 9
$$

• Pour calculer le coefficient multiplicateur connaissant le taux d'évolution, on utilise :

$$
T = CM - 1
$$

Par exemple, le taux d'évolution associé à un coefficient multiplicateur de 0,85 est donné par :

$$
T = 0,85 - 1 = -0,15 = -15\%
$$

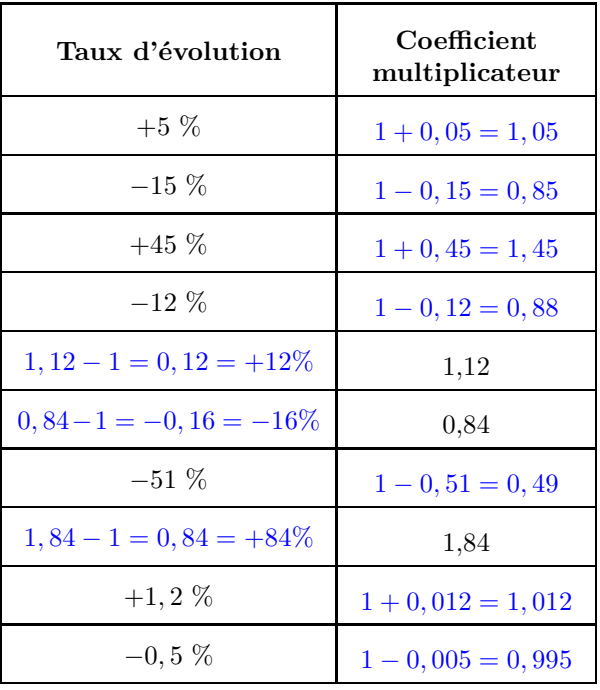

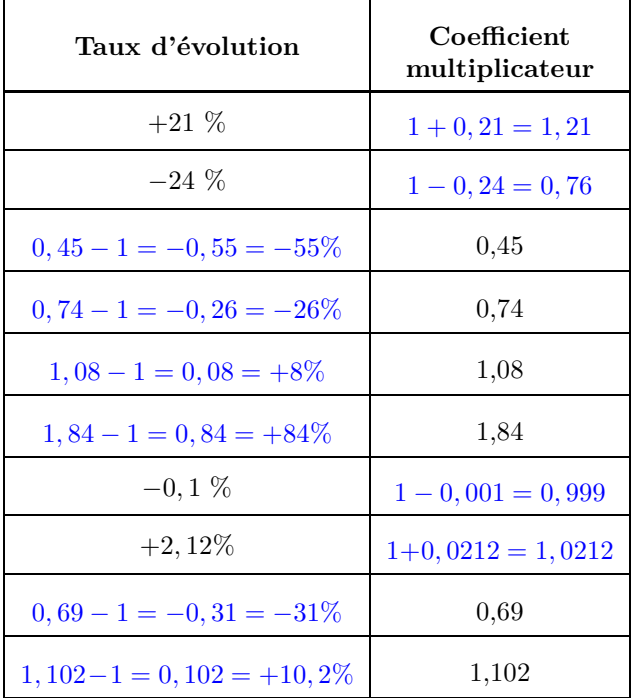

### **Exercice 4**

**1.** Le taux d'évolution est donné par :

$$
T = \frac{V_F - V_I}{V_I} = \frac{2650 - 2000}{2000} = 0,325
$$

Le taux d'évolution est + 32,5 %.

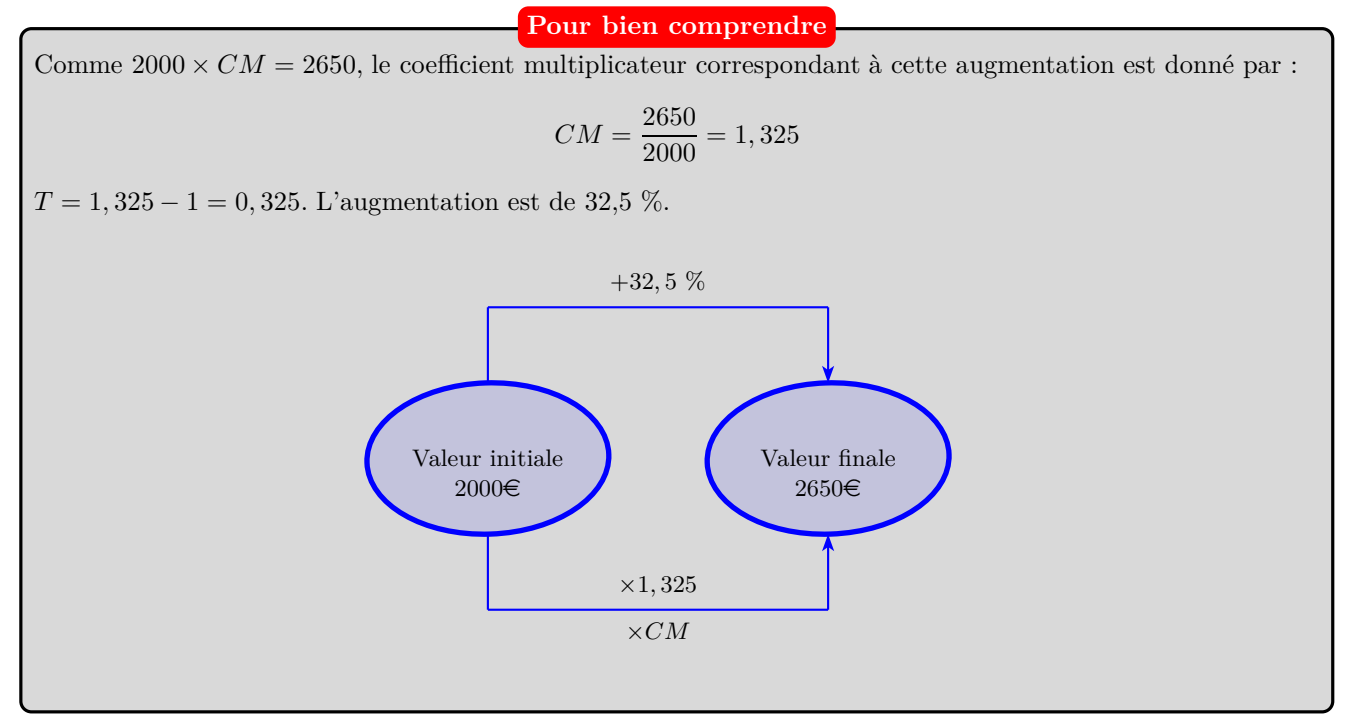

**2.** Le taux d'évolution est donné par :

$$
T = \frac{V_F - V_I}{V_I} = \frac{300 - 1000}{1000} = -0,7
$$

Le taux d'évolution est  $-70\%$ .

RAS

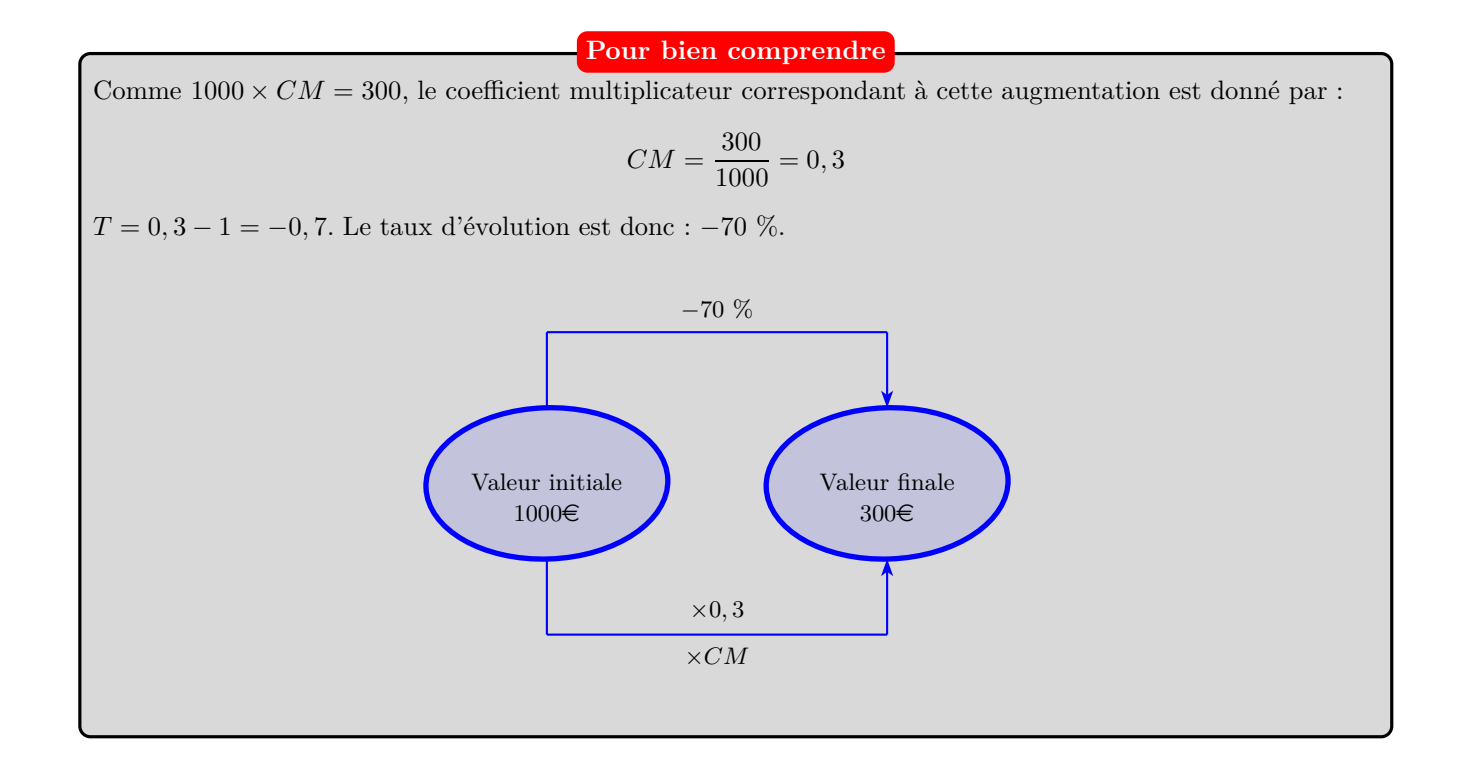

# **Exercice 5**

**1.** 1 − 0*,* 15 = 0*,* 85. Le coefficient multiplicateur associé à une baisse de 15 % est 0,85. La situation est donc la suivante :

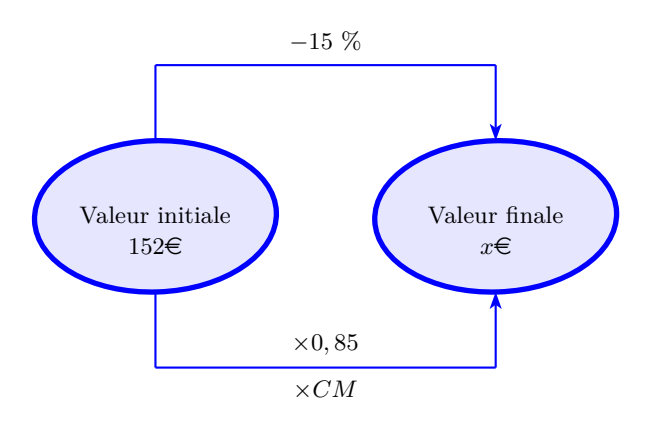

 $x = 152 \times 0, 85 = 129, 20.$ Le prix de cet appareil électroménager en 2019 est 129,20  $\in$ .

**2.**  $1+0,032=0,85$ . Le coefficient multiplicateur associé à une baisse de 15 % est 0,85. La situation est donc la suivante :  $CM = 1 + T$  avec  $T = +3,2\% = +0,032$ .

**Le CM**

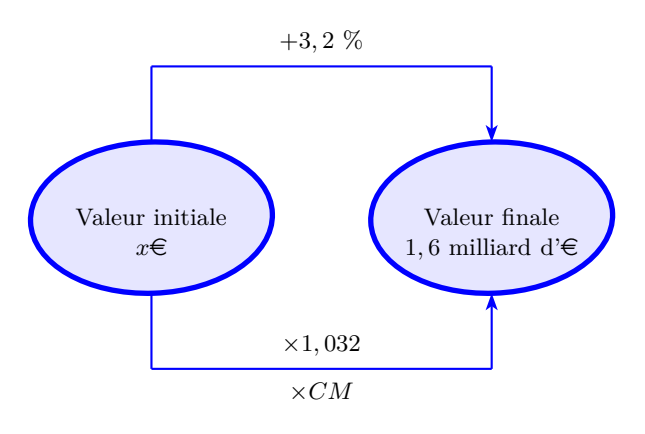

 $x \times 1,032 = 1,6$ , soit  $x = \frac{1,6}{1,00}$  $\frac{1}{1,032} = 1,55$ Le PIB de ce pays un an avant était de 1,55 milliard d' $\in$ .

# **Exercice 6**

**Evolutions successives**

Le coefficient multiplicateur global s'obtient en faisant le produit des coefficients multiplicateurs associés aux évolutions.

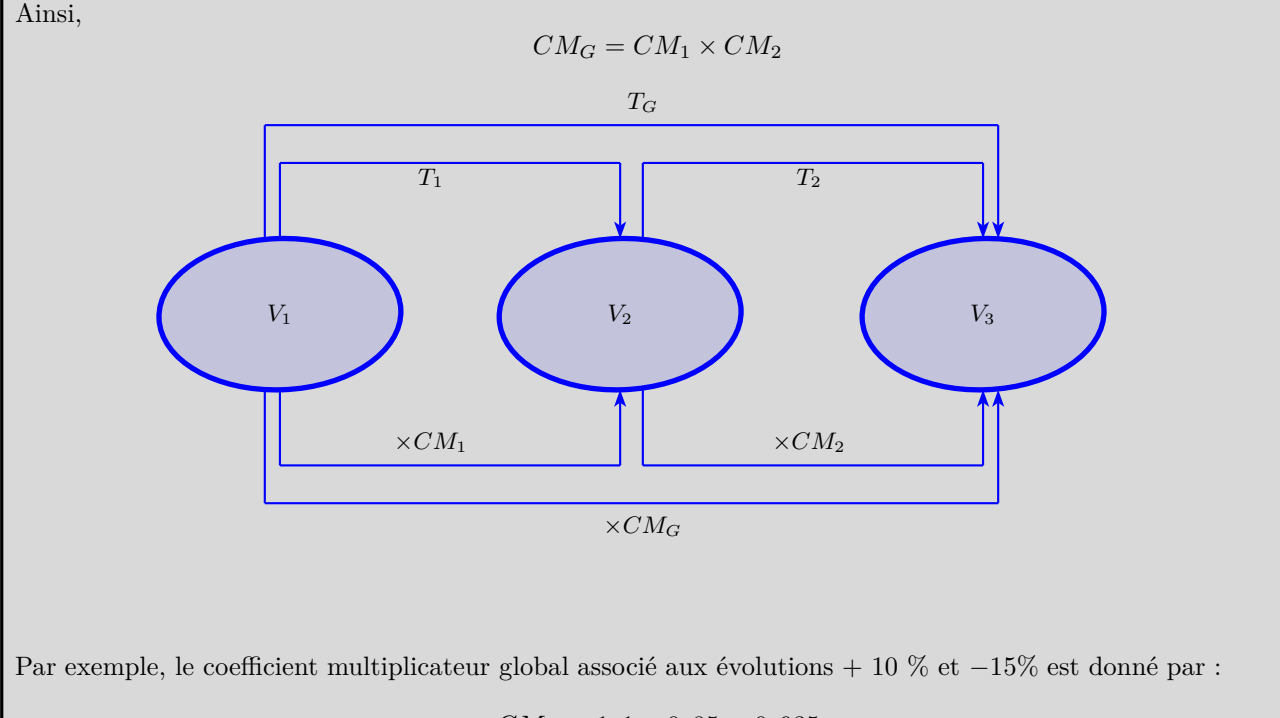

$$
CM_G = 1, 1 \times 0, 85 = 0, 935
$$

Le taux global d'évolution est donc :

$$
T_G = 0,935 - 1 = -0,065 = -6,5\%
$$

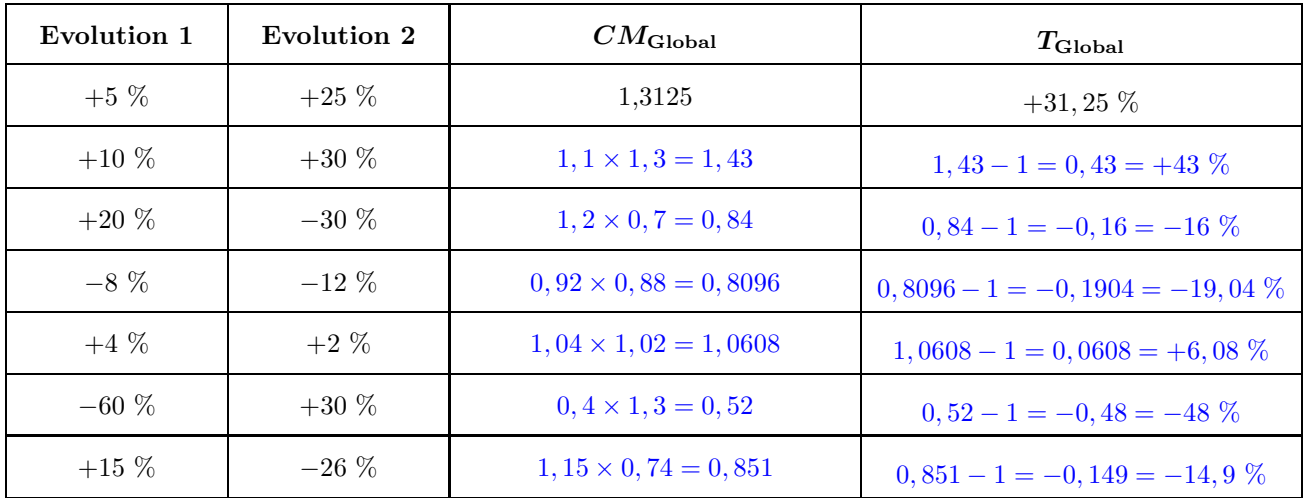

### **Exercice 7**

#### **Evolution réciproque**

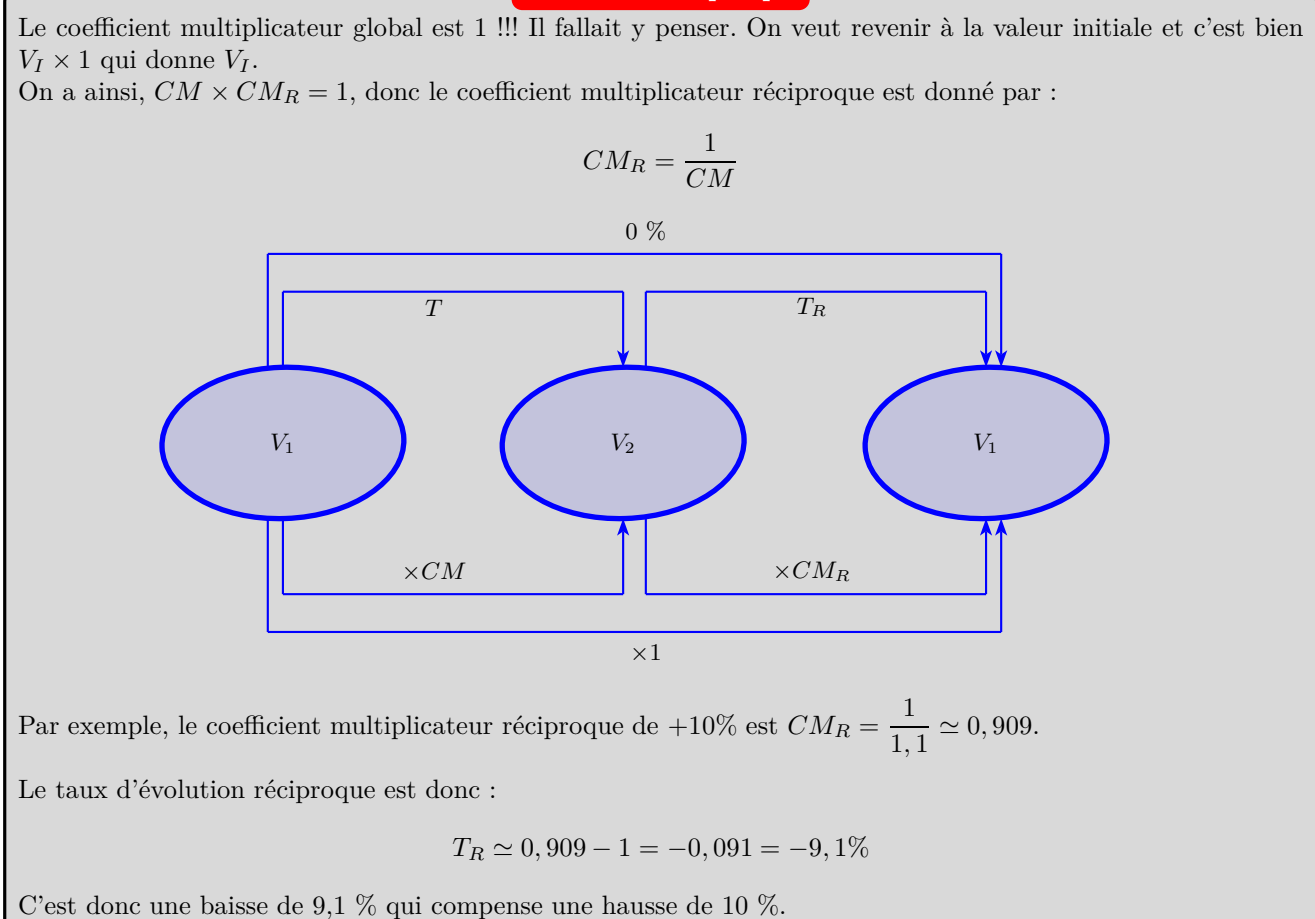

**1.** Voici la situation résumée : :

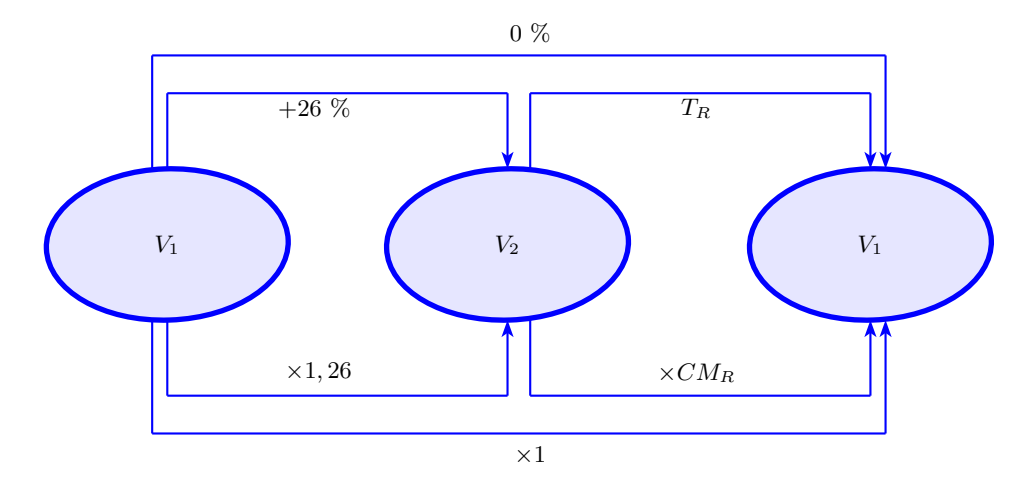

 $CM_R = \frac{1}{1.6}$  $\frac{1}{1,26} \simeq 0,794.$  $T_R \simeq 0,794 - 1 = -0,206 \text{ soit } -20,6\%$ . Le pourcentage de réduction qu'il doit consentir est de 20,6 %.

RAS

### **2.** Voici la situation résumée :

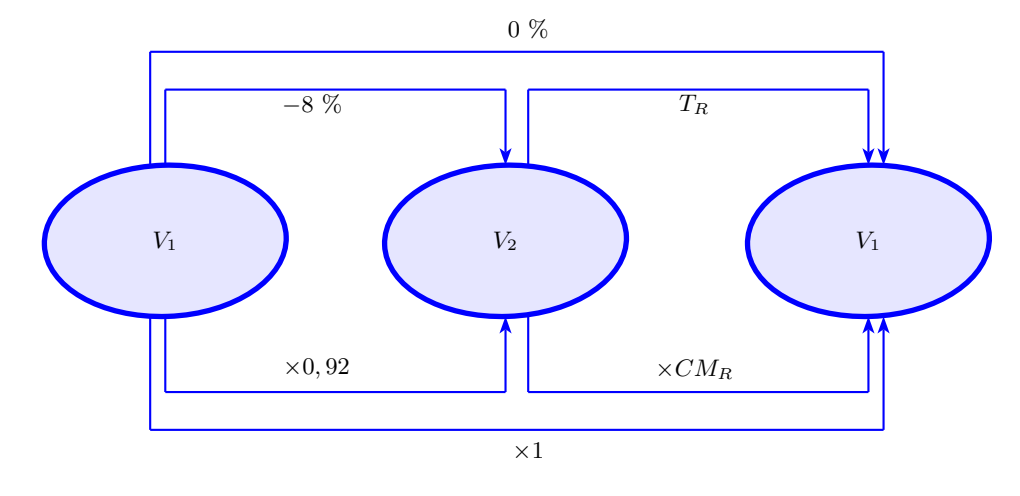

 $CM_R = \frac{1}{\circ \cdot \circ}$  $\frac{1}{0,92} \simeq 1,087.$  $T_R \simeq 1,087 - 1 = 0,087$  soit +8,7 %.

Le taux d'évolution au cours de la journée de mercredi a été de +8*,* 7 %.

**RADO**